# Package 'Gammareg'

June 20, 2020

Type Package

Title Classic Gamma Regression: Joint Modeling of Mean and Shape Parameters

License GPL  $(>= 2)$ 

Version 3.0

Date 2020-07-01

Author Martha Corrales and Edilberto Cepeda-Cuervo, with the colaboration of Margarita Marin, Maria Fernanda Zarate, Ricardo Duplat and Campo Elias Pardo.

Maintainer Martha Corrales <martha.corrales@usa.edu.co>

**Depends** R  $(>= 4.0.0)$ 

Description Performs Gamma regression, where both mean and shape parameters follows lineal regression structures.

Encoding latin1

NeedsCompilation no

Repository CRAN

Date/Publication 2020-06-19 23:00:02 UTC

# R topics documented:

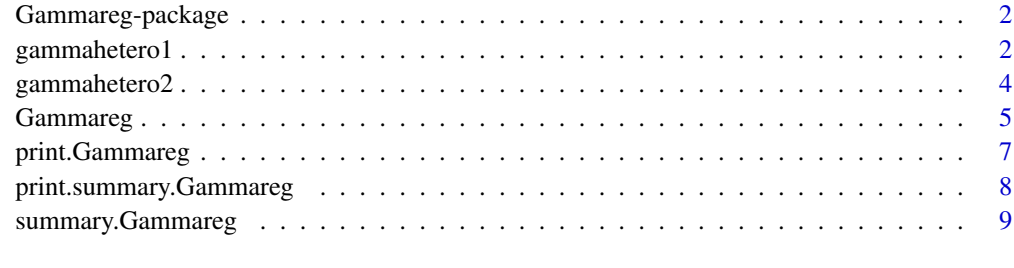

 $\blacksquare$ 

<span id="page-1-0"></span>

# Description

Classic gamma regression package

### Details

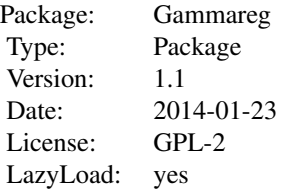

#### Author(s)

Martha Corrales and Edilberto Cepeda-Cuervo with the colaboration of Maria Fernanda Zarate, Ricardo Duplat and Campo Elias Pardo.

gammahetero1 *Classic gamma regression. Log link for the mean*

# Description

Performs the Classic Gamma Regression for joint modeling of mean and shape parameters.

#### Usage

```
gammahetero1(formula1, formula2)
```
# Arguments

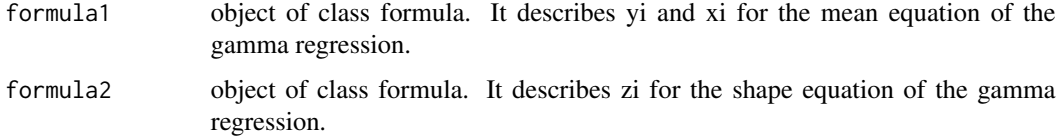

# gammahetero1 3

#### Details

The classic gamma regression allow the joint modeling of mean and shape parameters of a gamma distributed variable, as is proposed in Cepeda (2001), using the Fisher Scoring algorithm, with log link for the mean and log link for the shape.

#### Value

object of class Gammareg with the following:

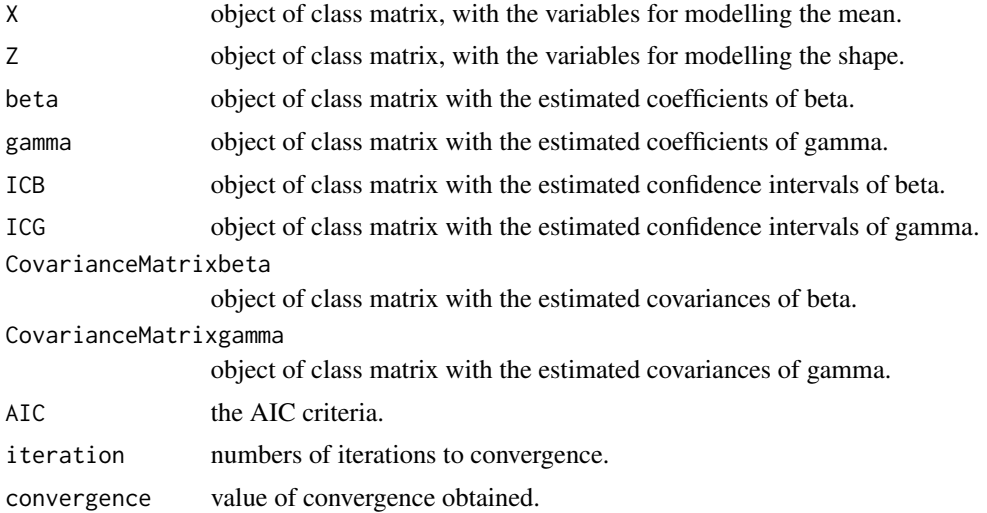

#### Author(s)

Martha Corrales <martha.corrales@usa.edu.co> Edilberto Cepeda-Cuervo <ecepedac@unal.edu.co>

#### References

1. Cepeda-Cuervo, E. (2001). Modelagem da variabilidade em modelos lineares generalizados. Unpublished Ph.D. tesis. Instituto de Matemáticas. Universidade Federal do Río do Janeiro. //http://www.docentes.unal.edu.co/ecepedac/docs/MODELAGEM20DA20VARIABILIDADE.pdf. http://www.bdigital.unal 2. McCullagh, P. and Nelder, N.A. (1989). Generalized Linear Models. Second Edition. Chapman and Hall.

#### Examples

```
# Simulation Example
X1 \leftarrow rep(1,500)X2 <- log(runif(500,0,30))
X3 <- log(runif(500,0,15))
X4 <- log(runif(500,10,20))
mui <- exp(-5 + 0.2*X2 - 0.03*X3)
alphai <- exp(0.2 + 0.1*X2 + 0.3*X4)Y <- rgamma(500,shape=alphai,scale=mui/alphai)
```

```
X \leftarrow \text{cbind}(X1, X2, X3)Z \leftarrow \text{cbind}(X1, X2, X4)formula.mean= Y~X2+X3
formula.shape= ~X2+X4
a=gammahetero1(formula.mean,formula.shape)
a
```
gammahetero2 *Classic gamma regression. Identity link for the mean*

#### Description

Performs the Classic Gamma Regression for joint modeling of mean and shape parameters.

#### Usage

```
gammahetero2(formula1, formula2)
```
# Arguments

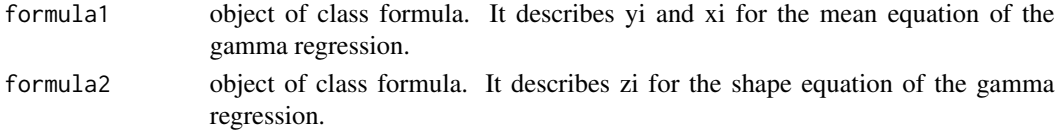

#### Details

The classic gamma regression allow the joint modeling of mean and shape parameters of a gamma distributed variable, as is proposed in Cepeda (2001), using the Fisher Scoring algorithm, with log link for the mean and log link for the shape.

# Value

object of class Gammareg with the following:

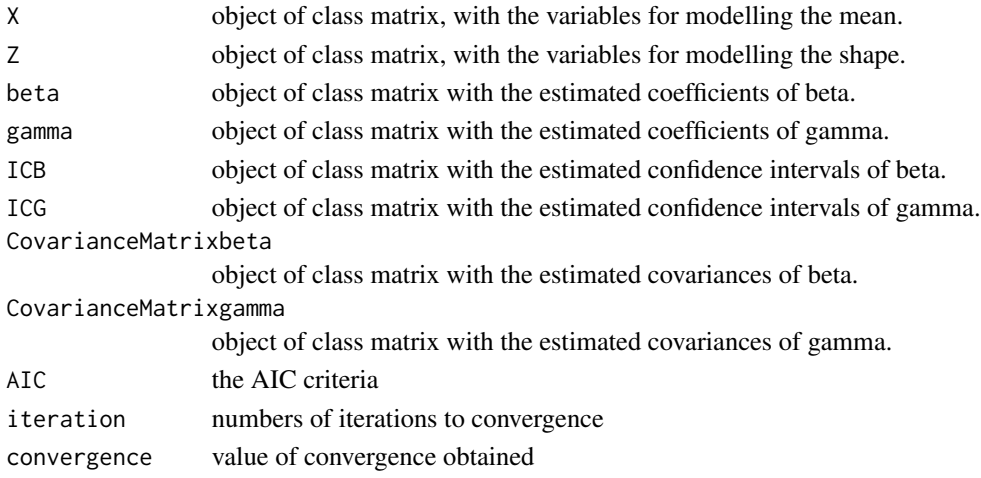

<span id="page-3-0"></span>

#### <span id="page-4-0"></span>Gammareg 5

#### Author(s)

Martha Corrales <martha.corrales@usa.edu.co> Edilberto Cepeda-Cuervo <ecepedac@unal.edu.co>,

#### **References**

1. Cepeda-Cuervo, E. (2001). Modelagem da variabilidade em modelos lineares generalizados. Unpublished Ph.D. tesis. Instituto de Matemáticas. Universidade Federal do Río do Janeiro. //http://www.docentes.unal.edu.co/ecepedac/docs/MODELAGEM20DA20VARIABILIDADE.pdf. http://www.bdigital.unal 2. McCullagh, P. and Nelder, N.A. (1989). Generalized Linear Models. Second Edition. Chapman and Hall.

#### Examples

```
# Simulation Example
```

```
X1 <- rep(1,500)
X2 <- runif(500,0,30)
X3 <- runif(500,0,15)
X4 <- runif(500,10,20)
mui <- 15 + 2*X2 + 3*X3
alphai <- exp(0.2 + 0.1*X2 + 0.3*X4)
Y <- rgamma(500,shape=alphai,scale=mui/alphai)
X \leftarrow \text{cbind}(X1, X2, X3)Z \leftarrow \text{cbind}(X1, X2, X4)formula.mean= Y~X2+X3
formula.shape= ~X2+X4
a=gammahetero2(formula.mean,formula.shape)
a
```
Gammareg *Gammareg*

#### Description

Function to do Classic Gamma Regression: joint mean and shape modeling

#### Usage

```
Gammareg(formula1,formula2,meanlink)
```
### **Arguments**

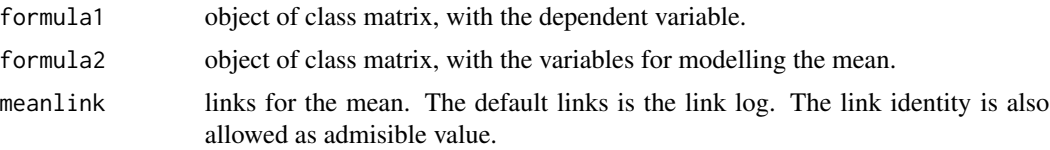

### Details

The classic gamma regression allow the joint modelling of mean and shape parameters of a gamma distributed variable, as is proposed in Cepeda (2001), using the Fisher Socring algorithm, with two differentes link for the mean: log and identity, and log link for the shape.

#### Value

object of class bayesbetareg with:

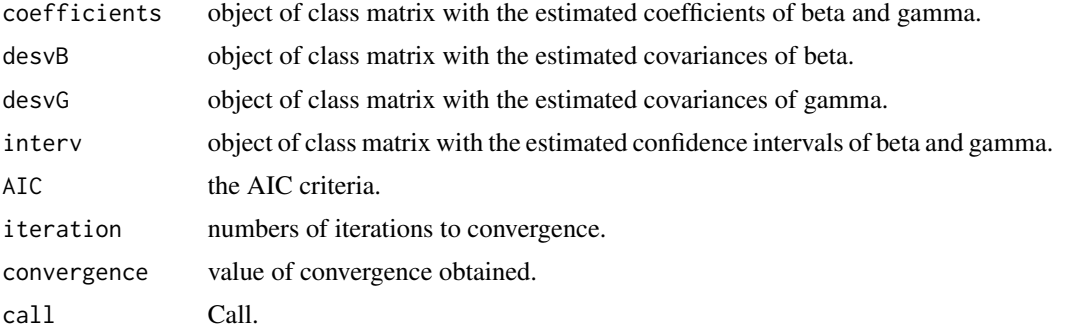

#### Author(s)

Martha Corrales <martha.corrales@usa.edu.co> Edilberto Cepeda-Cuervo <ecepedac@unal.edu.co>

#### References

1. Cepeda-Cuervo, E. (2001). Modelagem da variabilidade em modelos lineares generalizados. Unpublished Ph.D. tesis. Instituto de Matemáticas. Universidade Federal do Río do Janeiro. //http://www.docentes.unal.edu.co/ecepedac/docs/MODELAGEM20DA20VARIABILIDADE.pdf. http://www.bdigital.unal 2. McCullagh, P. and Nelder, N.A. (1989). Generalized Linear Models. Second Edition. Chapman and Hall.

# Examples

### #

```
num.killed <- c(7,59,115,149,178,229,5,43,76,4,57,83,6,57,84)
size.sam <- c(1, 2, 3, 3, 3, 3, rep(1, 9)) *100
insecticide <- c(4,5,8,10,15,20,2,5,10,2,5,10,2,5,10)
insecticide.2 <- insecticide^2
synergist <- c(rep(0,6),rep(3.9,3),rep(19.5,3),rep(39,3))
```

```
par(mfrow=c(2,2))
plot(density(num.killed/size.sam),main="")
boxplot(num.killed/size.sam)
plot(insecticide,num.killed/size.sam)
plot(synergist,num.killed/size.sam)
```
# <span id="page-6-0"></span>print.Gammareg 7

```
mean.for <- (num.killed/size.sam) ~ insecticide + insecticide.2
dis.for <- ~ synergist + insecticide
res=Gammareg(mean.for,dis.for,meanlink="ide")
summary(glm((num.killed/size.sam) ~ insecticide + insecticide.2,family=Gamma("log")))
summary(res)
# Simulation Example
X1 <- rep(1,500)
X2 <- runif(500,0,30)
X3 <- runif(500,0,15)
X4 <- runif(500,10,20)
mui <- 15 + 2*X2 + 3*X3
alphai <- exp(0.2 + 0.1*X2 + 0.3*X4)
Y <- rgamma(500,shape=alphai,scale=mui/alphai)
X \leftarrow \text{cbind}(X1, X2, X3)Z \leftarrow \text{cbind}(X1, X2, X4)formula.mean= Y~X2+X3
formula.shape= ~X2+X4
a=Gammareg(formula.mean,formula.shape,meanlink="ide")
summary(a)
```
print.Gammareg *print the Classic gamma regression*

#### Description

Print the Classic Gamma Regression for joint modeling of mean and shape parameters.

#### Usage

```
## S3 method for class 'Gammareg'
print(x, \ldots)
```
#### Arguments

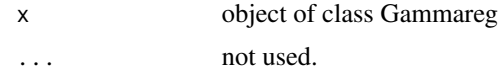

#### Value

print the Classic gamma regression

#### Author(s)

Martha Corrales <martha.corrales@usa.edu.co> Edilberto Cepeda-Cuervo <ecepedac@unal.edu.co>

#### References

1. Cepeda-Cuervo, E. (2001). Modelagem da variabilidade em modelos lineares generalizados. Unpublished Ph.D. tesis. Instituto de Matemáticas. Universidade Federal do Río do Janeiro. //http://www.docentes.unal.edu.co/ecepedac/docs/MODELAGEM20DA20VARIABILIDADE.pdf. http://www.bdigital.unal 2. McCullagh, P. and Nelder, N.A. (1989). Generalized Linear Models. Second Edition. Chapman and Hall.

print.summary.Gammareg

*print the summary of the Classic gamma regression*

# Description

Print the summary Classic Gamma Regression for joint modelling of mean and shape parameters.

#### Usage

## S3 method for class 'summary.Gammareg'  $print(x, \ldots)$ 

#### Arguments

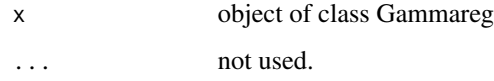

#### Value

Print the summary Classic Gamma Regression for joint modelling of mean and shape parameters.

#### Author(s)

Martha Corrales <martha.corrales@usa.edu.co> Edilberto Cepeda-Cuervo <ecepedac@unal.edu.co>

#### References

1. Cepeda-Cuervo E. (2001). Modelagem da variabilidade em modelos lineares generalizados. Unpublished Ph.D. tesis. Instituto de Matemáticas. Universidade Federal do Río do Janeiro. //http://www.docentes.unal.edu.co/ecepedac/docs/MODELAGEM20DA20VARIABILIDADE.pdf. http://www.bdigital.unal 2. McCullagh, P. and Nelder, N.A. (1989). Generalized Linear Models. Second Edition. Chapman and Hall.

<span id="page-7-0"></span>

<span id="page-8-0"></span>summary.Gammareg *Print the Classic gamma regression*

# Description

Summarized the Classic gamma regression for joint modelling of mean and shape parameters.

#### Usage

```
## S3 method for class 'Gammareg'
summary(object, ...)
```
### Arguments

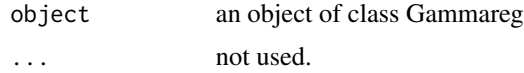

# Value

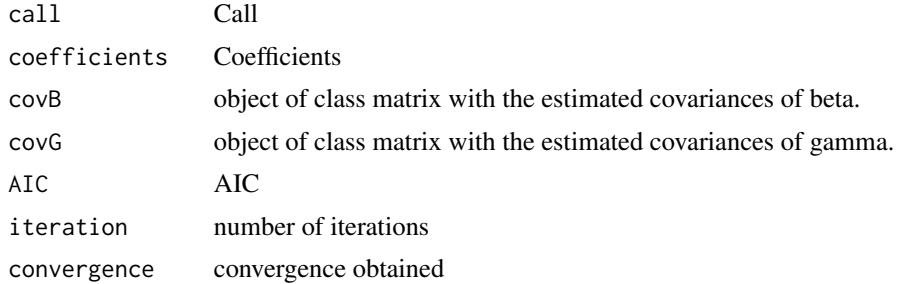

# Author(s)

Martha Corrales <martha.corrales@usa.edu.co> Edilberto Cepeda-Cuervo <ecepedac@unal.edu.co>

# References

1. Cepeda-Cuervo, E. (2001). Modelagem da variabilidade em modelos lineares generalizados. Unpublished Ph.D. tesis. Instituto de Matemáticas. Universidade Federal do Río do Janeiro. //http://www.docentes.unal.edu.co/ecepedac/docs/MODELAGEM20DA20VARIABILIDADE.pdf. http://www.bdigital.unal 2. McCullagh, P. and Nelder, N.A. (1989). Generalized Linear Models. Second Edition. Chapman and Hall.

# <span id="page-9-0"></span>Index

∗Topic Classic estimation Gammareg, [5](#page-4-0) print.Gammareg, [7](#page-6-0) print.summary.Gammareg, [8](#page-7-0) summary.Gammareg, [9](#page-8-0) ∗Topic Fisher Scoring gammahetero1, [2](#page-1-0) gammahetero2, [4](#page-3-0) Gammareg, [5](#page-4-0) print.Gammareg, [7](#page-6-0) print.summary.Gammareg, [8](#page-7-0) summary.Gammareg, [9](#page-8-0) ∗Topic Gamma regression gammahetero1, [2](#page-1-0) gammahetero2, [4](#page-3-0) Gammareg, [5](#page-4-0) print.Gammareg, [7](#page-6-0) print.summary.Gammareg, [8](#page-7-0) summary.Gammareg, [9](#page-8-0) ∗Topic Joint modeling gammahetero1, [2](#page-1-0) gammahetero2, [4](#page-3-0) ∗Topic Mean and shape parameters gammahetero1, [2](#page-1-0) gammahetero2, [4](#page-3-0) Gammareg, [5](#page-4-0) print.Gammareg, [7](#page-6-0) print.summary.Gammareg, [8](#page-7-0) summary.Gammareg, [9](#page-8-0) ∗Topic joint modeling Gammareg, [5](#page-4-0) print.Gammareg, [7](#page-6-0) print.summary.Gammareg, [8](#page-7-0) summary.Gammareg, [9](#page-8-0) ∗Topic package Gammareg-package, [2](#page-1-0) gammahetero1, [2](#page-1-0)

gammahetero2, [4](#page-3-0) Gammareg, [5](#page-4-0)

Gammareg-package, [2](#page-1-0)

print.Gammareg, [7](#page-6-0) print.summary.Gammareg, [8](#page-7-0)

summary.Gammareg, [9](#page-8-0)